**AutoCAD PC/Windows [Latest 2022]**

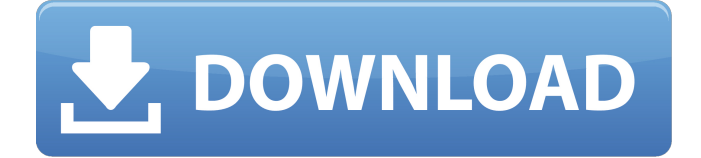

## **AutoCAD Crack + Free X64**

History and Development AutoCAD is a commercial CAD application originally developed by Autodesk. AutoCAD originally started as an on-screen drafting product, initially available on a microcomputer running on the CP/M operating system. The development team was hired to create a new product that would allow a "typical business to use its computer for design and drafting", while responding to the needs of the small business market. The development team's first product was AutoCAD Basic, an on-screen drafting product for MS-DOS computers, with a graphical user interface (GUI) that was quite different from the CP/M program, the first of its kind. The program was written in a time when personal computers were still largely hobbyist-oriented and many business owners did not have access to a design department, so the needs of business owners became the focus of development. In August 1980, Frank A. Mayer, the president of Autodesk, worked with software developer Art Van Damm to create the first version of AutoCAD for MS-DOS computers. The GUI for AutoCAD Basic was designed to be visually simple and easy to use, with a large typography interface that clearly spelled out the functions of the software and allowed users to navigate easily through the program's structure. The initial release of AutoCAD was marketed as a hobbyist-oriented product. A few years later, the AutoCAD product line expanded with the release of AutoCAD LT, the first of its kind to be specifically marketed for the business market. As AutoCAD LT lacked many of the advanced capabilities of the more expensive and comprehensive AutoCAD, it was designed to be affordable. In the late 1980s, Autodesk moved into the personal computer market with the release of AutoCAD LT and AutoCAD for Apple Macintosh. While AutoCAD LT was intended to be a budget-priced solution, for high-end CAD professionals, they could purchase the fullfeatured AutoCAD, which ran on the same OS as LT. The original design goal for AutoCAD was to provide the software for the design department in a way that was "as easy to use as a pencil and paper." In June 1990, Autodesk announced that it was planning to publish a book on drafting, titled Pro Drawing and Design With AutoCAD, and Autodesk's "drafting strategy" was focused on ease of use and usability. As the technology for personal

### **AutoCAD (Latest)**

Category: Computer-aided design software Category: Computer-aided design software for Windows Category: Computer-aided design software for Windows macOS Category: Vector graphics editorsGmina Brodnica \_\_NOTOC \_\_ Gmina Brodnica is a rural gmina

(administrative district) in Świebodzin County, Lubusz Voivodeship, in western Poland. Its seat is the village of Brodnica, which lies approximately west of Świebodzin, northwest of Zielona Góra, and south-west of Gorzów Wielkopolski. The gmina covers an area of, and as of 2006 its total population is 9,260. Villages Gmina Brodnica contains the villages and settlements of Biała Góra, Brodnica, Dąbrowiec, Huta Dorota, Kiedrys, Kofjachowa, Kobielin, Korzystków, Kurów, Łabuny, Leśna, Łęcze, Łęknica, Łużniki, Łużniki-Dobrodzień, Mączyca, Miedziany, Miedziany-Zabiorek, Nowosów, Orzechowa Górka, Pęków, Rębek, Rębek-Iwaniów, Rębek-Kolonia, Rębek-Ostrożeński, Rębek-Skorzyński, Rębek-Wędziny, Rębek-Złotowizna, Rzeźnia, Rzeźnia-Osówka, Stanisławów, Teresin, Tyszkowo, Wieleń and Wierzchucin. Neighbouring gminas Gmina Brodnica is bordered by the gminas of Gorzów Wielkopolski, Kaczawsk, Kłomnice, Piaski, Sędziszów, Słup ca3bfb1094

# **AutoCAD With Registration Code [Mac/Win]**

Step 2: Adding the new draw object Import the new sheet into Autocad, choose Ccad, draw it (this is the first line added to the file) then add a (2) line, in each sheet file in the order they appear. I hope this helps! A: I've found the same solution for Autodesk AutoCAD 2017. It's the plugin called csiEase by csi plugins ( Just download it from the link above, and put it into plugins folder of your AutoCAD. Q: Keep a Dictionary of class instances in memory? I have a data structure that looks like this: public class Foo { public int Id { get; set; } public Bar Bar { get; set; } public Baz Baz { get; set; } } public class Bar { public int Id { get; set; } public string Text { get; set; } } public class Baz { public int Id { get; set; } public string Text { get; set; } } It needs to be possible to traverse the structure and access the data members, so I'm using a dictionary: var  $dict = new Dictionary()$ ; This also keeps the data contained in the dictionary in memory. This is great, but now I need to keep track of what the ids of each instance are, so it needs to be a dictionary of dictionaries. var barDict = new Dictionary>(); So now there are two dictionaries, which means I can't keep track of the id of each item in the Foo class, which is what I need to do, because this data structure needs to be returned to the server. What is the best way to handle this? A: The simplest thing to do is have a Dictionary of dictionaries. Something like this: public class Foo { public int Id { get; set; } public Bar Bar { get; set; } public Baz Baz { get; set; }

#### **What's New In?**

Export to other software with the ability to incorporate symbol information, line art, and text into the output. (video: 2:30 min.) Superior Automatic Document Integrity (ADI): We've made ADI even more powerful to ensure that your drawings look accurate and consistent when your users publish or share them. Superior ADI enables you to be more flexible in the CAD environment, improving efficiency and agility by enabling you to reuse existing data in a new drawing or document with less duplication of effort. (video: 1:50 min.) Device Profiling: With Device Profiling, you can quickly and easily estimate mechanical properties for various parts, comparing them to the properties of their mates and the specified properties of the model. Quickly identify parts that may be a problem, or help you understand your design. (video: 1:30 min.) New feature documentation: Note that almost every feature has been reworked to help you focus on designing your part or assembly. Download the documentation for each feature to get full details. Application Sidebar: We've added many new features, including annotations, a resource browser, a number of export options, and many tools to help

you do your job. We've also improved efficiency and responsiveness of the application to make it easier to access the tools that are important to you. Tips & Tricks: Here are some helpful videos and tips to help you make the most of your new AutoCAD experience. Helpful Videos: Refinement 2: Post-process commands: Interchange Toolkit 5.3: We introduced an entirely new command set for Interchange Files. If you've used the Interchange TK before, you know how versatile it can be. With TK 5.3 we've made it even more powerful by introducing an entirely new command set for Interchange Files. TK 5.3 introduces some really exciting new features including, a graphical user interface that makes it easier to view and sort the information in Interchange files, and the ability to use the command set as a regular AutoCAD command set so you can run your Interchange TK commands directly from within the application. (video: 2:30 min.) Save & Send: A new Quick Save command that lets you select multiple layers and AutoCAD will save them all

# **System Requirements:**

Game Screenshots: About: The past has come back to haunt humanity in a dark tower experience unlike anything else. In a world of dark and technological wonders, the struggle for the soul of mankind continues in the terrifying Manticore. Explore the ominous halls of one of the most dangerous weapons ever created as you experience combat like never before, terrifying environments and vicious enemies. With a brand new 3D engine and state of the art graphics, Dark Souls presents a gameplay experience that takes advantage of high-end technology. Dark Souls is set in the land of

<http://travelfamilynetwork.com/?p=38386> <https://colombiasubsidio.xyz/?p=17667> <https://yourtripboy.com/autocad-crack-serial-number-full-torrent-3264bit-latest-2022/> [https://viajacomolocal.com/wp-content/uploads/2022/07/AutoCAD\\_\\_Crack.pdf](https://viajacomolocal.com/wp-content/uploads/2022/07/AutoCAD__Crack.pdf) <http://www.studiofratini.com/autocad-23-0-crack-free-x64-final-2022/> <http://geniyarts.de/?p=42835> [http://www.xpendx.com/wp](http://www.xpendx.com/wp-content/uploads/2022/07/AutoCAD_Free_Download_Updated_2022.pdf)[content/uploads/2022/07/AutoCAD\\_Free\\_Download\\_Updated\\_2022.pdf](http://www.xpendx.com/wp-content/uploads/2022/07/AutoCAD_Free_Download_Updated_2022.pdf) https://zolixplorer.com/wp-content/uploads/2022/07/AutoCAD Free\_Download.pdf <https://nadiasalama.com/autocad-2019-23-0-crack-free-x64/> <http://www.vxc.pl/?p=60746> <https://www.myai-world.com/wp-content/uploads/2022/07/renwest.pdf> [https://yzerfonteinaccommodation.co.za/wp](https://yzerfonteinaccommodation.co.za/wp-content/uploads/2022/07/AutoCAD_Crack_Incl_Product_Key_Free_Updated2022.pdf)[content/uploads/2022/07/AutoCAD\\_Crack\\_Incl\\_Product\\_Key\\_Free\\_Updated2022.pdf](https://yzerfonteinaccommodation.co.za/wp-content/uploads/2022/07/AutoCAD_Crack_Incl_Product_Key_Free_Updated2022.pdf) https://miniwho.com/wp-content/uploads/2022/07/AutoCAD Crack 3264bit.pdf <https://charlottekoiclub.com/advert/autocad-20-1-activator/> <http://www.osremanescentes.com/acervo-teologico/autocad-crack-download-for-pc/> <https://www.atlaspain.it/autocad-2020-23-1-crack-free-download/> [https://www.onlineusaclassified.com/advert/best-seo-company-in-noida-seo-services](https://www.onlineusaclassified.com/advert/best-seo-company-in-noida-seo-services-agency-in-noida/)[agency-in-noida/](https://www.onlineusaclassified.com/advert/best-seo-company-in-noida-seo-services-agency-in-noida/) <https://abwabnet.com/autocad-24-1-crack-keygen-for-lifetime-mac-win/> <https://okna113.ru/autocad-2019-23-0-crack-free-mac-win-latest-2022/> <http://ticketguatemala.com/?p=34700>